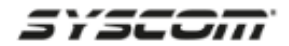

**Diciembre. 2018**

## **Instalación de Drivers NXRADIO en Windows 7, 8 y 10**

**Si tiene problemas para instalar los drivers de programación para el Sistema NXRADIO, favor de realizar este procedimiento**

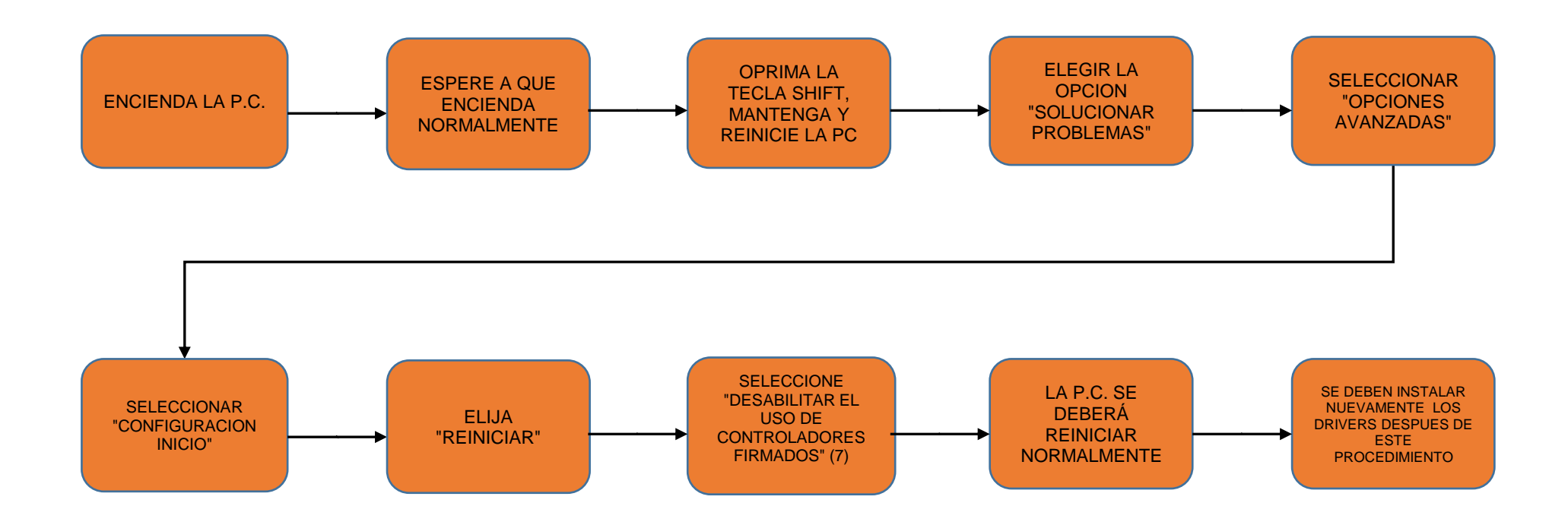